## Photoshop CC 2019 Registration Code Activation Key X64 {{ finaL version }} 2022

Before you install the Adobe Photoshop software, you need to make sure that it is legal if you intend to crack it. There are several ways to crack Adobe Photoshop. For example, you can crack it with a keygen, but it is illegal to do so. There are other ways to crack Adobe Photoshop as well. You might be able to crack it through the Internet, but that is also illegal and can lead to jail time. You can also crack Adobe Photoshop by purchasing a legitimate copy of the software. In some cases, the company that develops the software will give away the full version of the software for free. But, this might lead to a lawsuit if someone figured out how to crack the software and then used it. The bottom line is that if you crack software, it should be purchased legally and you should know how to secure your computer so that others can't steal from you.

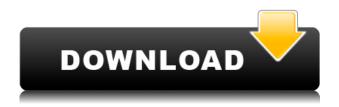

Luminar, a new feature within Photoshop, allows for sophisticated stylization and selection of individual objects within photographs. This selection can have dramatic visual results, such as the elimination of unattractive or distracting elements, and the creative addition of new aesthetics, like a distinctive and cropped edit. Open a photo in Photoshop, and you can begin the process by selecting the Adjustments panel and choosing Develop>Spot Healing Brush. The next step is to select the tool's brush preview area, and drag the tool over the areas of the subject you want to adjust. To have maximum influence over the final outcome, you can refine the settings as needed, then hit the Apply button at the bottom of the panel. All the areas of the photo you want to change are automatically selected, and it's your job to paint in the adjustments to the selected areas, or to deselect them. For example, you might erase a foreground subject by painting in a blue ellipse where the subject is. Another part of the point of this tool is that if you deselect the area, the spot healing brush is automatically adjusted and re-

processed to match the rest of the area you selected. There are a number of similar adjustment tools in Photoshop, including Dodge, Burn for positive color adjustments, and Heal. However, Luminar differs from them in that the other options are offered in a traditional adjustment control panel. You can also use Elements' new graphical control panel for luminosity adjustments, or the Quick Adjustment tools, or Adjustment Layer effects.

## Download free Photoshop CC 2019With Product Key For Windows {{ NEw }} 2022

Ensuring that your images are visually appealing can be a big part of a graphic designer's job. With the long list of options offered by Adobe Photoshop, you can achieve all sorts of nice and creative effects depending on your subject matter. What It Does: With the Liquify tool, you can easily warp, distort, and straighten your photos. It isn't just about moving things around and generally impressing your audience. With the Liquify tool, you can also make neat, creative changes within your images to add a fun twist. Create a pixel-perfect character or landscape, add a creative distort, and then simply straighten it back out. With so many options to choose from, it's likely to be your next favorite tool. What It Does: The Pen tool is used to create vectors based on your image. This means you can easily edit your images whenever you want because you are not creating pixels on the screen. You can merge paths, do freehand outlining and pen tool, and even create shapes directly from your image. The Pen tool can also change the fill color and stroke thickness dynamically based on the image itself. What It Does: The Magic Wand Tool is an invaluable tool for editing your images. You can add a black and white mask to your graphic which will help you reshape and modify the image. The Magic Wand Tool can be used on separate layers or on one layer. What It Does: The Eraser Tool is used to comb out all the unwanted parts from your image. This means you can improve and fix most problems at once. This tool opens up many opportunities to salvage images you've already come up with. It can also improve your image in all kinds of ways. Undo and select similar images are powerful features that you can use the Eraser tool for. 933d7f57e6

## Photoshop CC 2019 Download With Keygen For PC 64 Bits 2022

Adobe has announced Photoshop will be released on January 28, 2021. Unfortunately, the release date has come and gone without any release details. It is assumed that Photoshop will be released with the Elements package, since it is the default software that comes with Elements. The release date will come with various Adobe products like Sketch and XD at a later point. The complete release list will be as follows: Photoshop Elements, Photoshop, Photoshop Creative Cloud, Photoshop Mix, Photoshop Touch, Photoshop Sketch, Photoshop Mix, Photoshop Lightroom, Photoshop Fix, Photoshop Lightroom, Lightroom CC, Lightroom Mobile, Lightroom Classic, Lightroom CC, Photoshop Touch, Photoshop Mix, Photoshop Sketch, Photoshop Fix, Photoshop Mix, and Photoshop Elements. Photoshop CC 2017 v16 is here, bringing new features that are sure to enhance the tools that work behind the scenes to ensure that your images are the best they can possibly be. Head to the release notes aand find out more about the new features in Photoshop. And don't forget to check out the other awesome updates that you will find in the release notes. Photoshop is the most widely used professional desktop application for photo and web graphics. Versions of Photoshop for Macintosh and Windows (Win) are available from Adobe or resellers. Photoshop can be used for a wide range of graphic editing, retouching and image compositing tasks. It is also used for web graphics and web design to create, modify and bring to life web images, animations and videos. In addition to being the flagship desktop application in the Adobe Creative Suite, the software is also used by businesses in a variety of industries.

adobe photoshop free download for windows 10 with serial key adobe photoshop 7.0 trial version free download for windows 10 adobe photoshop cs6 free trial download for windows 10 adobe photoshop cs free download trial version for windows 10 adobe photoshop cc free download trial version for windows 10 adobe photoshop cs6 trial version free download for windows 10 ps adobe photoshop free download for windows 10 adobe photoshop free download for windows 10 trial adobe photoshop free download for windows 10 trial adobe photoshop free download for windows 10 lifetime

Early versions of Photoshop had strict limitations. However, with the introduction of layers, the tool was transformed into a more robust software. Layers are the backbone of designing images and Photoshop hides all the complexities of applying simple layer styles. Photoshop is one of the most powerful and versatile graphic design software available. It's been around for decades and has grown with the times, so if you're a designer and looking to get into Photoshop, you'd better be prepared for a learning curve. Here's a step-by-step guide to help you get started.

- A redesigned and simplified Layers palette, with expanded features such as adding text and links, text and shape tools, direct selection of layers, layers groups and masks, and more. The palette is more intuitive and easy to use than before.
- Plug-ins now work in all layers, including those set as layers groups.
- A new Batch Processing window allows you to execute multiple changes without going back to the main image window.
- A new Print Dialog window, which allows you to set page size and paper orientation.
- The new Image>Adjustments>Curves command enables you to build a curve from a selection of the image, which can be saved to form a custom image adjustment.
- The new Lens Correction panel allows you to view up to eight lens corrections that may have been made to a photograph, and correct them.
- A new Image>Embed dialog window, which allows you to copy an image to the clipboard, and paste it to a new location within the file without losing the original location of the layer.

When getting a feel for the computer's hard drive, you can browse the image file by selecting the "photos" tab. This lets you browse and open all your files as well as the ones currently open in Photoshop, either through dedicated icons in the app or by browsing your files using the Exploratory sheet. This feature is what makes Photoshopping images easy. Professionals rely on this tool to make their retouching easier. This feature is perfect for that **magic** in images you like to take a closer look at. You can retouch just that little bit that makes the images perfect. Another element of having a good photo editing tool is tracking, sorting and managing photographs. This feature allows you to easily sort individual photos and edit them individually in order to create your perfect picture. Now that we talked about photo editing features, let's talk about some additional features that are used in most Adobe creative applications. Specifically those features are Metal, 32/64-bit, layers and Smart Objects. Photoshop's 32/64-bit feature was actually one of the keys to its success. It was the first professional suite to allow developers to create software with either a 32-bit or 64-bit processor. This allowed developers to maximize memory on their devices, which was important in the early days of video editing. Now, Adobe simply offers the two features as a

convenience. But, if you are working with large images, you will appreciate the 32-bit version.

https://new.c.mi.com/th/post/1118875/AutoCAD 2021 240 Download

https://techplanet.today/post/autocad-crack-1669926781

https://techplanet.today/post/autocad-201-crack-incl-product-key-download-for-pc-2022-new

https://magic.ly/liotatsewa/AutoCAD-Crack-With-Registration-Code-Free-For-PC

https://new.c.mi.com/ng/post/47780/AutoCAD 2017 210 Crack

https://magic.ly/1guisiotincna/AutoCAD-Download

https://magic.ly/0subsvidiumo/AutoCAD-2021-24.0-Crack-PCWindows

https://techplanet.today/post/autocad-242-free-download-pcwindows

https://techplanet.today/post/autocad-free-x64

https://new.c.mi.com/th/post/1118915/AutoCAD Crack

https://magic.ly/0gaenounto/AutoCAD-2023-24.2-Crack-Download

https://techplanet.today/post/autocad-crack-with-license-code-download-macwin-latest-2022-1

Adobe Photoshop Elements has an action, or a set of workflows or steps, that you can run at will, or in response to a specified trigger. You can set the action as a default action for a new file. To do this, head to Edit > Actions > Default Action. Using Adobe Photoshop, you can insert text, lines, circles or a variety of other shapes and symbols to create an embellishment for your photograph. When using the pen tool you can draw customized lines and shadows in a photo to suggest depth and texture. To use this tool, select the pen tool and then click and drag to draw the shape you want on the canvas. You can draw curves, straight lines and rectangles. Creating a shadow or background for your photos can be highly beneficial. You can adjust the shadow or background to suit your final design, with options such as opacity, background color as well as the type of background. You can also use a blend mode to create interesting blends between objects. To create your shadow and background, follow these steps: select the shading tool (pencil tool) and then draw on the canvas. You can then change the object's layer style to create the finished look. Choose Object > Layer > Layer Style. Spending hours, if not days creating and editing a masterpiece of a photo can get guite tiresome. With many layers, changing the levels, exposure, curves, etc, can be a mundane task. Where is the help? Adobe Lightroom automatically does all this for you, saving your time and effort.

Since its introduction, Adobe Photoshop has continued to add more complex features. Photoshop's interface has grown by leaps and bounds, and the tool

is integrated with many other programs. The interface has been brought up to date with new features, more advanced tools, several popular workflows, and more powerful tools. This is one of the most powerful editors of all times. Photoshop is a piece of software which provides many editing tools and options. Its image editing has an extensive set of tools which allow the users to edit the images easily and quickly. It allows the users to edit the images and creates powerful and advanced processes. Photoshop is very much simple to use and hence, it is very much suitable for all the customers. The new software doesn't look like it's going to include a "new for Photoshop" new version number, so Photoshop will likely still be synonymous with the version number - or something else. At the time of this publication the new Photoshop was still in beta, which prevented us from publishing this post until the software was public and we could make changes to bring you the latest version of Photoshop Lachmi Carrel is a long time Mac Geek and has been using Macs since they first came out. She is the Editor-in-Chief of Mac Geek Life . Has been quoted in Mac Rumors and cNet. Cited on CNET as an industry influencer. Wed 7 Dec 2017 00:00:00 GMT Now you have a lot more flexibility when it comes to sharing and storing files. For example, you can now upload files to Adobe's cloud storage service Photoshop.com that can be accessed from any device, whether it's a desktop computer, laptop, tablet or phone. To share your work more easily, you can email or share files directly via social media. By making your files available in the cloud, you can also store them safely and use them online.